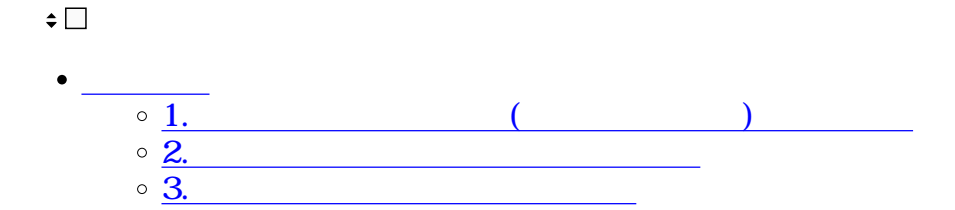

Shachihata Cloud

Shachihata Cloud

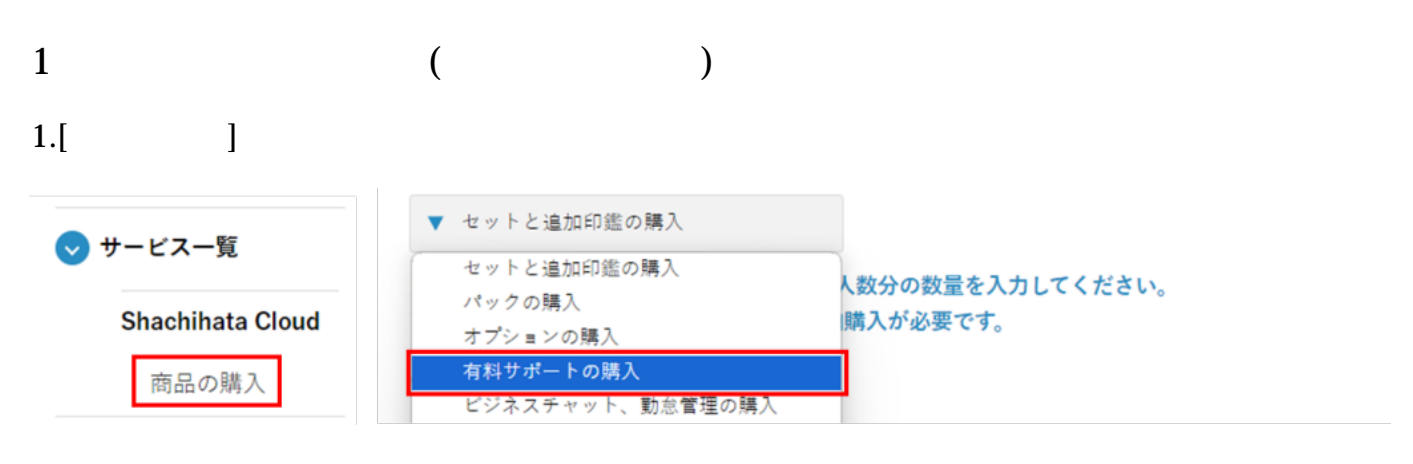

 $2.$ 

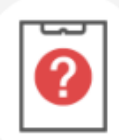

## お問い合わせサポート (サポート掲示板)

× 1,100円 / 月

機能詳細

ご購入の前に必ずご確認ください。 現在の契約数は0利用者/月です。 数量1(1利用者)あたり1,100円。 サポート対象サービスはShachihata Cloudに限ります。

## サポート掲示板に関して

サポート掲示板の詳細は下表のとおりとします。

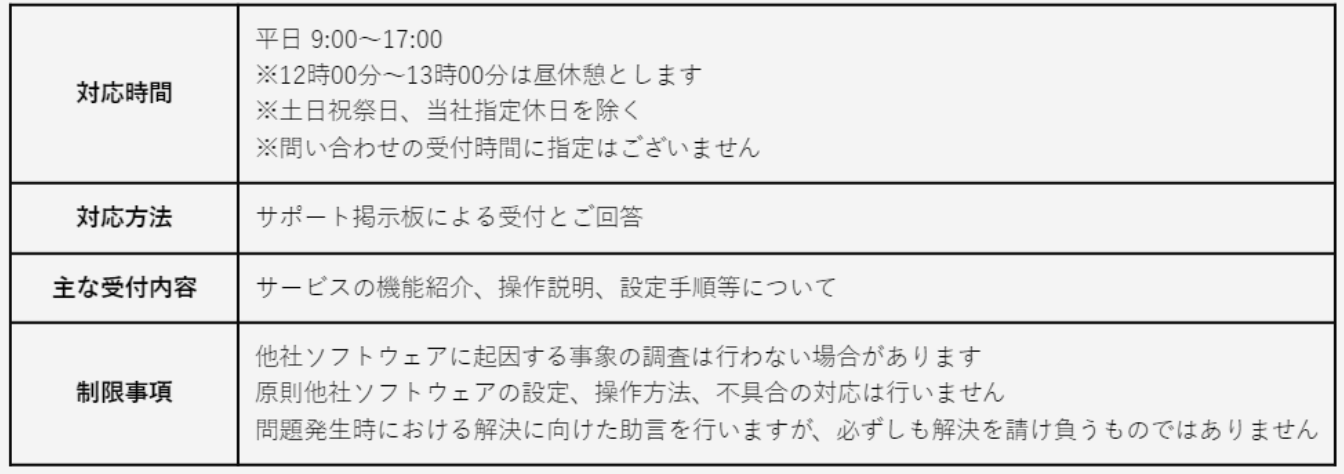

カートに入れる

 $3.$ 

 $4.$ 

 $5.$ 

 $6.$ 

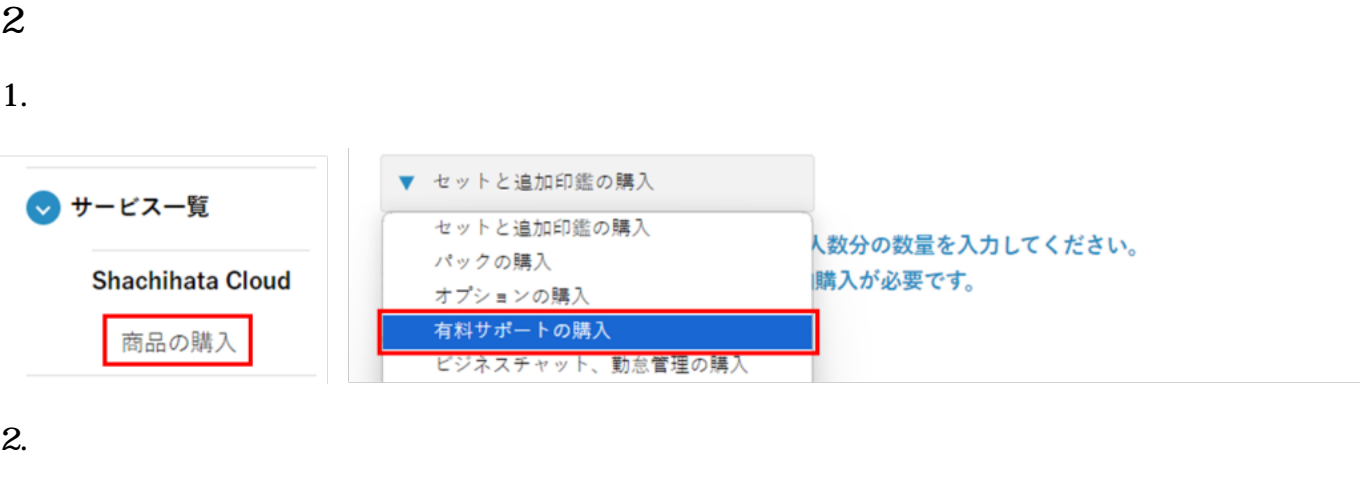

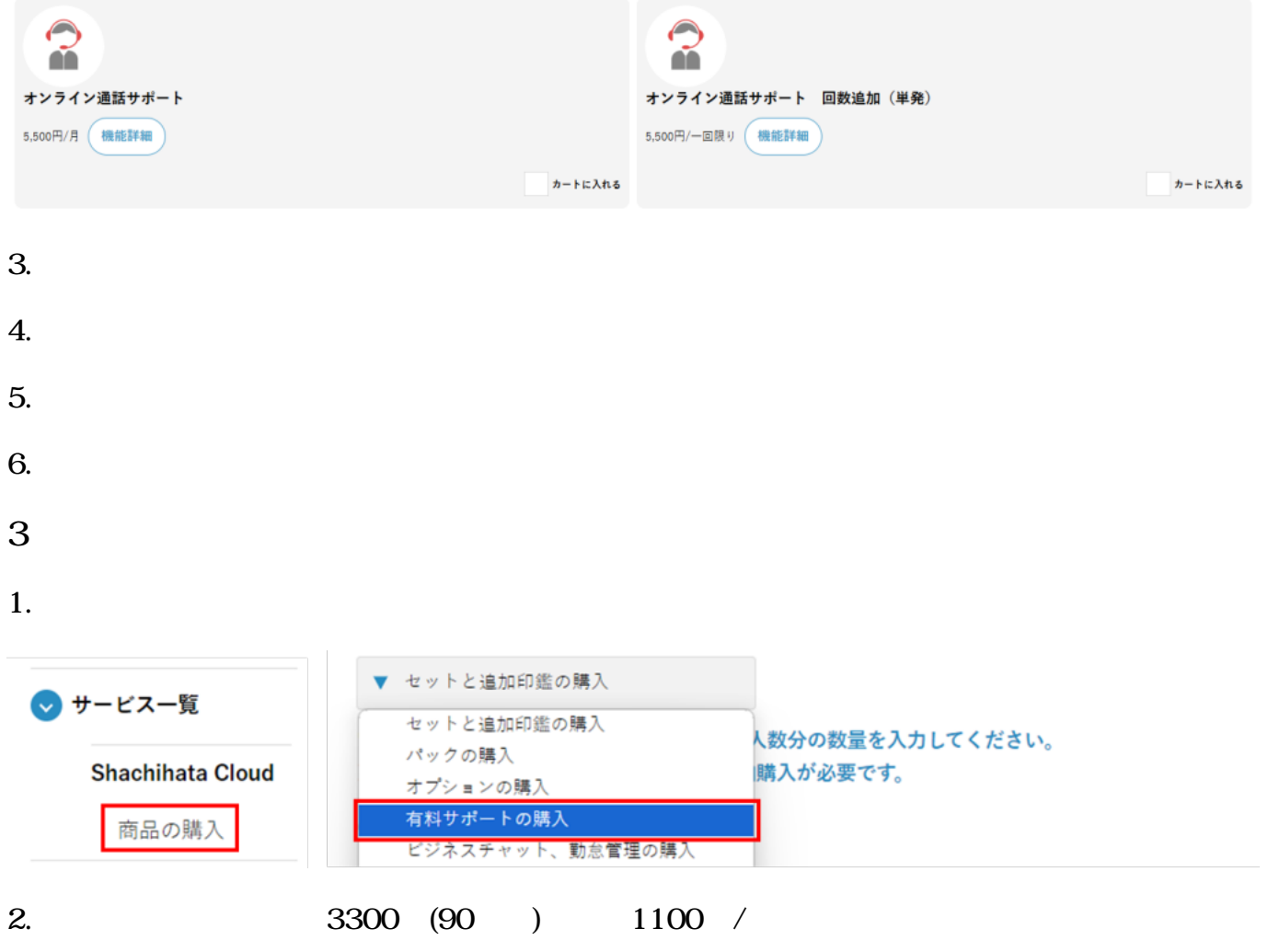

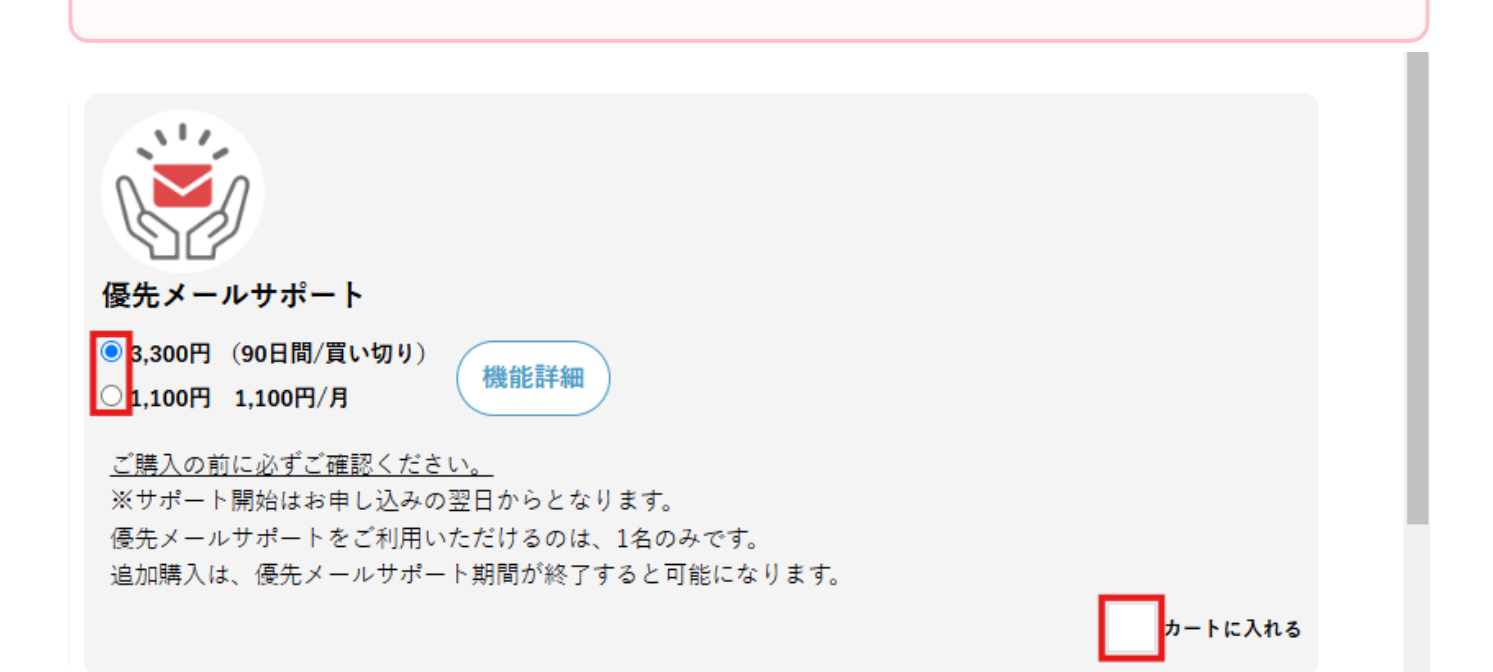

## 優先メールサポートに関して

優先メールサポートの詳細は下表のとおりとします。

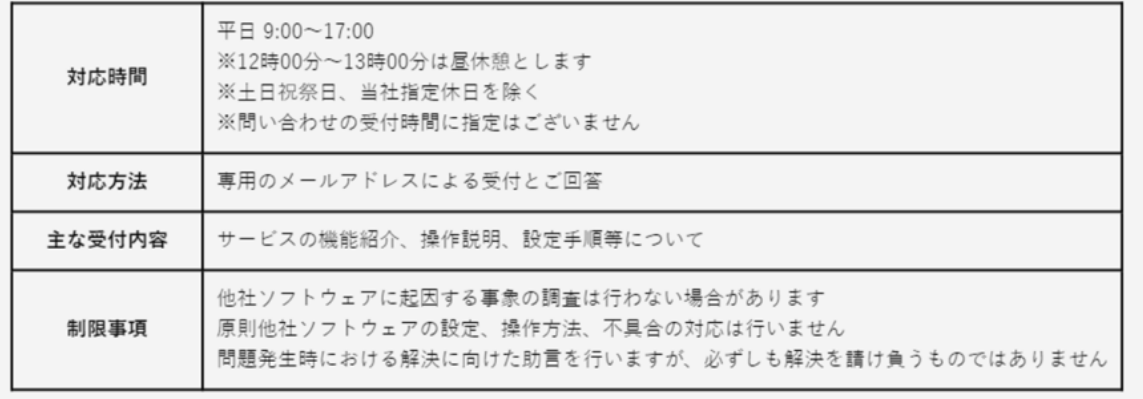

 $3.$ 

 $4.$ 

 $5.$  $6.$